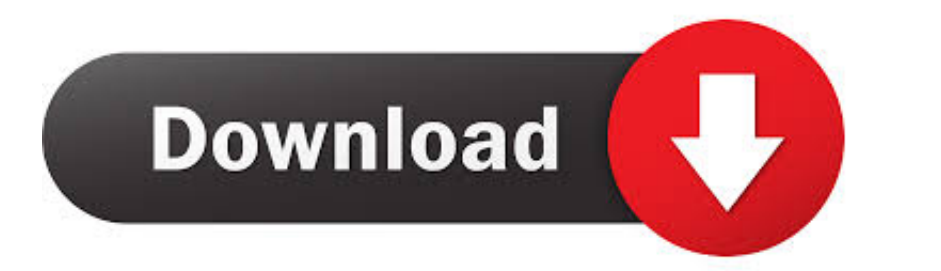

[Xvid Player Free Download For Mac](https://fancli.com/1vig0w)

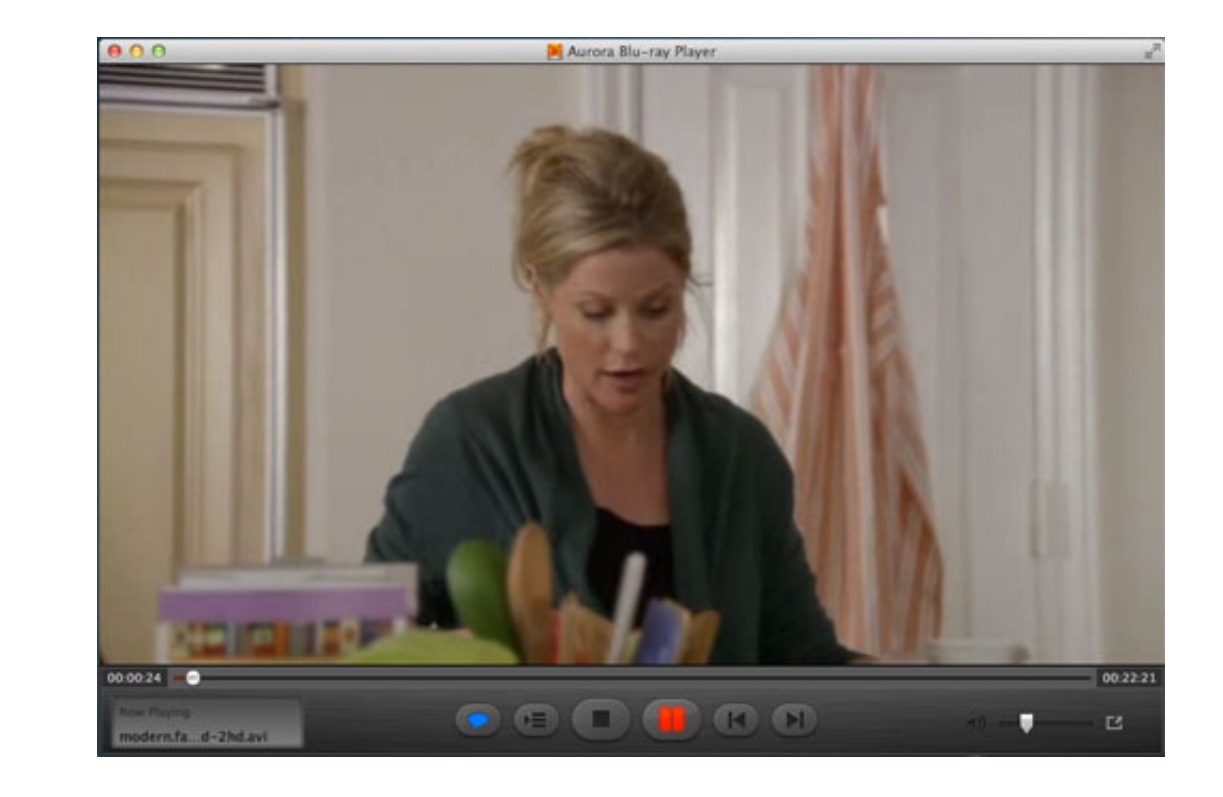

[Xvid Player Free Download For Mac](https://fancli.com/1vig0w)

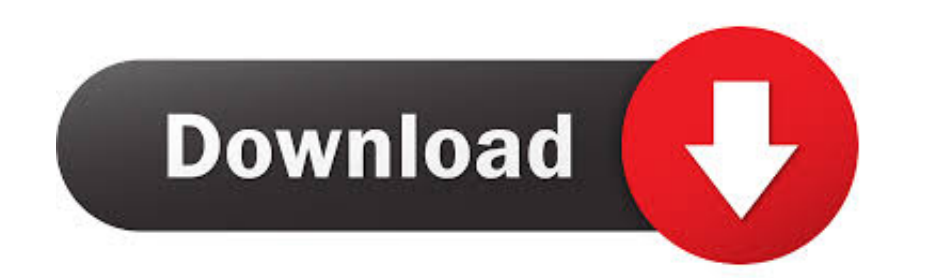

Aiseesoft XviD Converter for Mac 6 2 90 can be downloaded from our software library for free.. It supports batch conversion and works several times faster than QuickTime Player, and works with many other U.R. DivX, FLV, M2 Convert XviD to Other Formats on Mac Step 1.

This Video Player Mac Subtitles is the top-notch AVI Player for Mac and MKV Player for Mac and MKV Player for Mac. You can even choose the target format and size to suit your necessities How to play DVD maxe DVD Player? Yo

## **xvid player for windows**

xvid player for windows, xvid player for mac, xvid player windows 10, xvid player for windows 7, xvid player for android phones, xvid player download windows 10, xvid player android download, xvid player for iphone, xvid p

Desktop10436Art Screen SaversCartoons Screen SaversClocks & AlarmsCursors & FontsIcons & SymbolNature Screen SaversOther.. You can't directly play XviD videos on Mac with native QuickTime Take it easy, there're some soluti

## **xvid player windows 10**

MediaPlayerLite has a simple interface to make playing files easy and lightweight.. Have fun with it!Key Features1) Burn MP3, WAV, Xvid Avi Player For Mac Free DownloadAuthor: NB Software Development | Size: 1162 K | Freew

## **xvid player for android phones**

1 (vsevensoft.com)XVIDPlayer 21 (vsevensoft.com)XVIDPlayer 21 (vsevensoft.com)XVIDPlayer 21 (vsevensoft.com)XVIDPlayer 21 (vsevensoft.com)XVIDPlayer 21 (vsevensoft.com)XVIDPlayer 21 (vsevensoft.com)XVIDPlayer 21 (vsevensoft.com)XVIDPlayer 21 (vsevensoft.com)XVIDPlayer 21 (vsevensort.com)XVIDPlayer 22 (vsevensort.com)XVIDPlayer 22 (vsevensort.com)XVIDPlayer 22 (vsevensort.com)XVIDPlayer 22 (vsevensort.com)XVIDPlayer 22 (vsevensort.com)XVIDPlayer 22 (vsevensort.com)XVIDPlayer It has a simple interface to make playing files easy and lightweight It loads H.. 2 (nbxsoft com)It can convert MP3, WMA, WAV, OGG files to CD, so that you can enjoy them on your home, car stereo or portable CD player.. De